# **Auto-Complete Suggestion Basing on Solr**

515030910553 Sun Rui

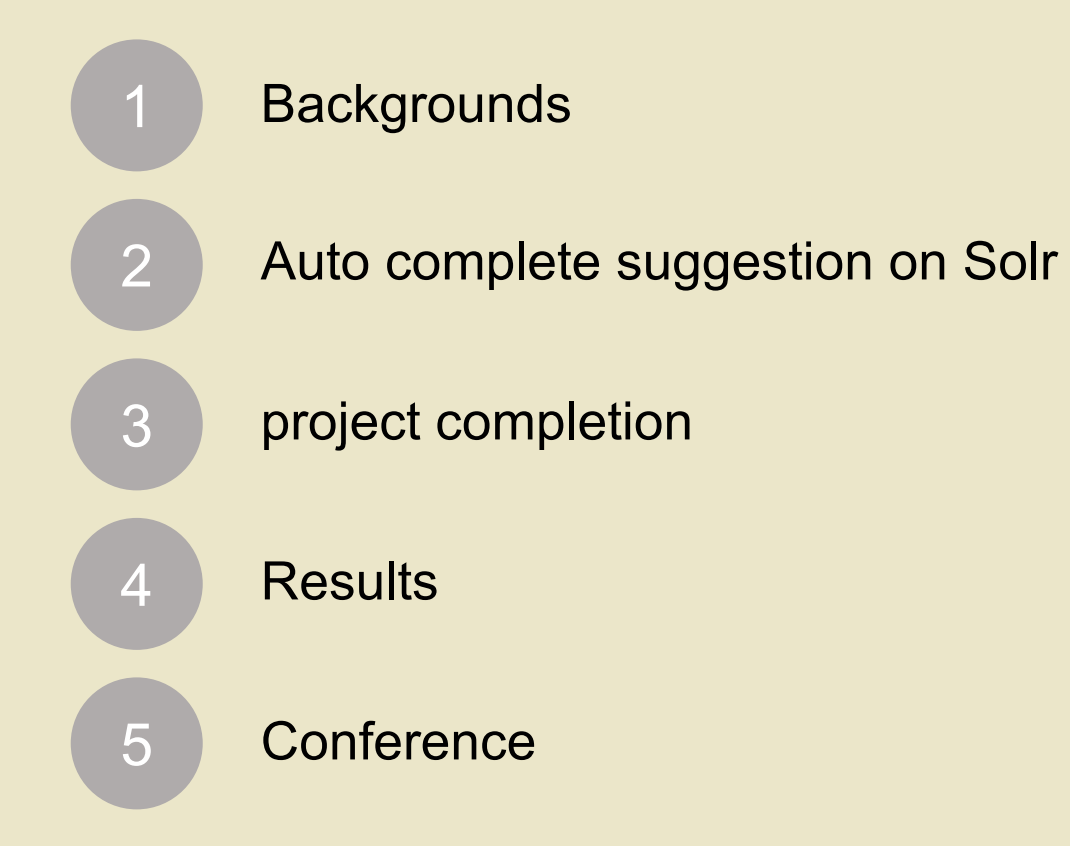

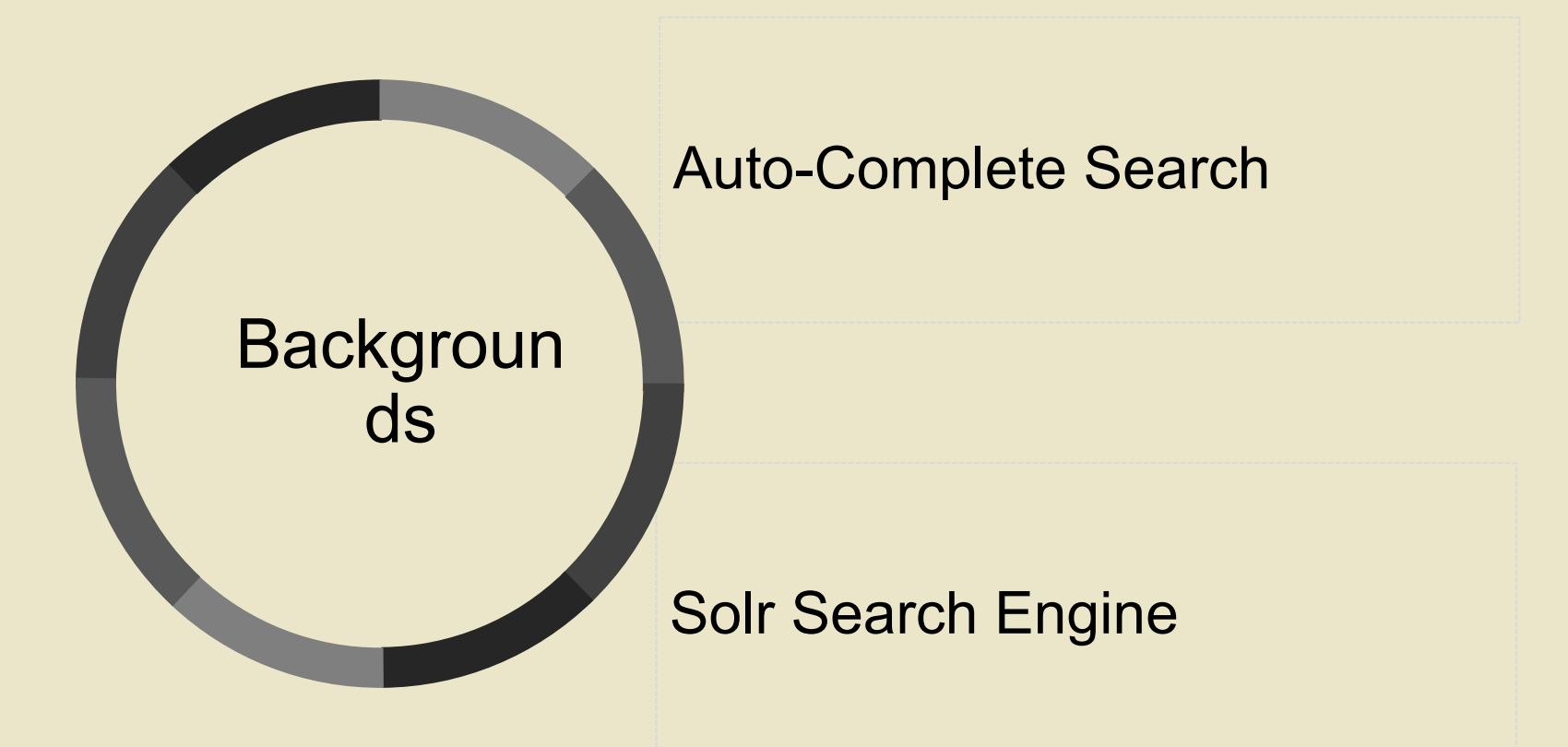

#### Auto-Complete Search

- Auto-complete, or word completion, is a feature in which an application predicts the rest of a word a user is typing. It speeds up human-computer interactions when it correctly predicts the word a user intends to enter.
- In search engines, auto-complete user interface features provide users with suggested queries or results as they type their query in the search box. This is also commonly called auto-suggest or incremental search.

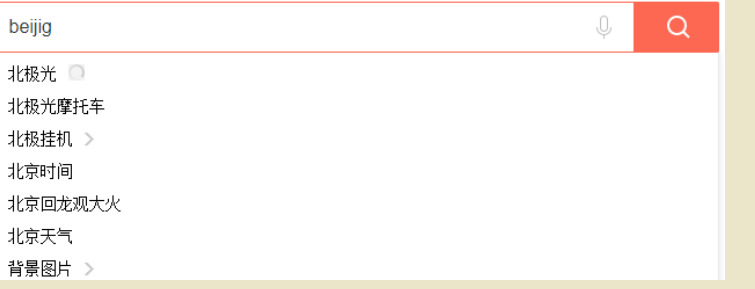

## Solr Search Engine

- Solr (pronounced "solar") is an open source enterprise search platform, written in Java, from the Apache Lucene project. Its major features include full-text search, hit highlighting, faceted search, real-time indexing, dynamic clustering, database integration, NoSQL features and rich document handling.
- Apache Solr is a powerful tool with tremendous search capability. In order to search a document, it performs following operations in sequence:
	- Indexing
	- Querying
	- Mapping
	- Ranking

#### Solr Search Engine

Indexing: First of all, it converts the documents into a machine-readable format which is called Indexing.

Querying:Understandi ng the terms of a query asked by the user. These terms can be images, keywords, and much more.

Mapping: Solr maps the user query to the documents stored in the database to find the appropriate result.

Ranking the outcome: As soon as the engine searches the indexed documents, it ranks the outputs as per their relevance.

#### Suggestion

#### Auto complete basing on Solr

## Auto complete suggestion on Solr

- This project is meant to realize the suggester function basing on the apache solr search engine.The suggester completion may come from a dictionary that is based upon the main index or upon any other arbitrary dictionary, data or file. The result will be only top-N suggestions, either ranked alphabetically or<br>according to their usefulness for an average user or weight defined by the system.
- The Suggester Component in Solr provides users with automatic suggestions for query terms.This approach utilizes Lucene's Suggester implementation and supports all of the lookup implementations available in Lucene.(The structure is on the next page)
- In my solr auto-complete project, I realize this function basing the spell check component and redefine the suggest component and request handler. The search can be based on database or file-based data.

## Auto complete suggestion on Solr

- The main features of Suggester structure are.:
	- Lookup implementation pluggability
	- Term dictionary pluggability, giving you the flexibility to choose the dictionary implementation
	- Distributed support

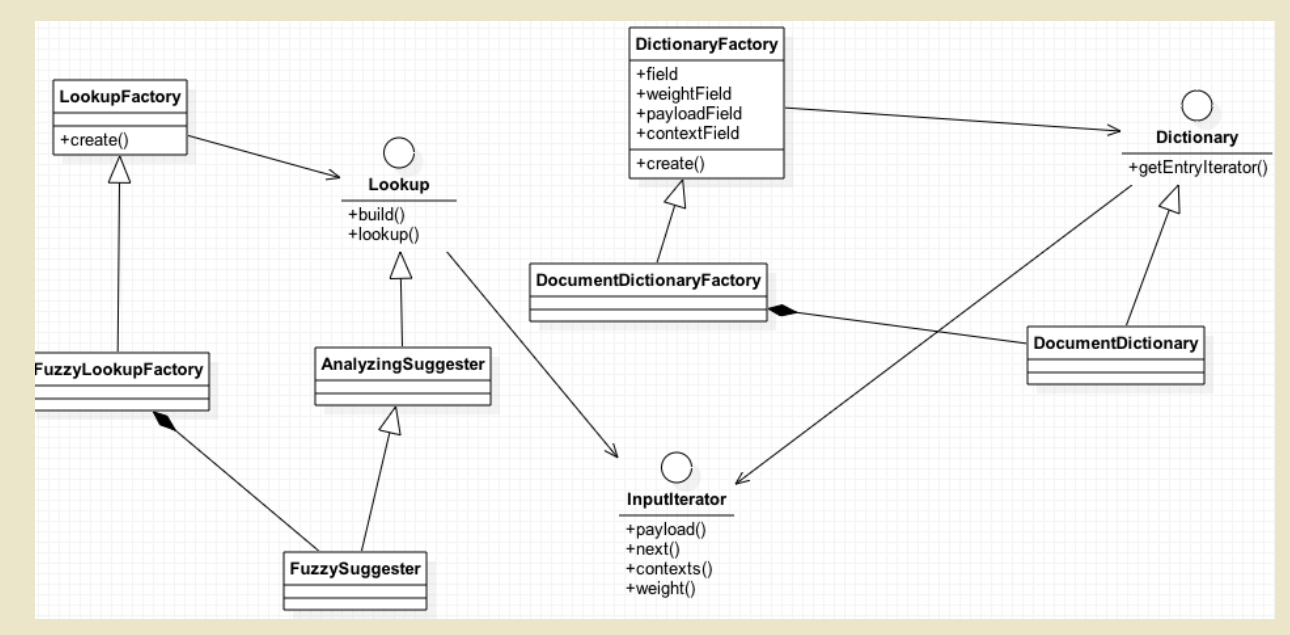

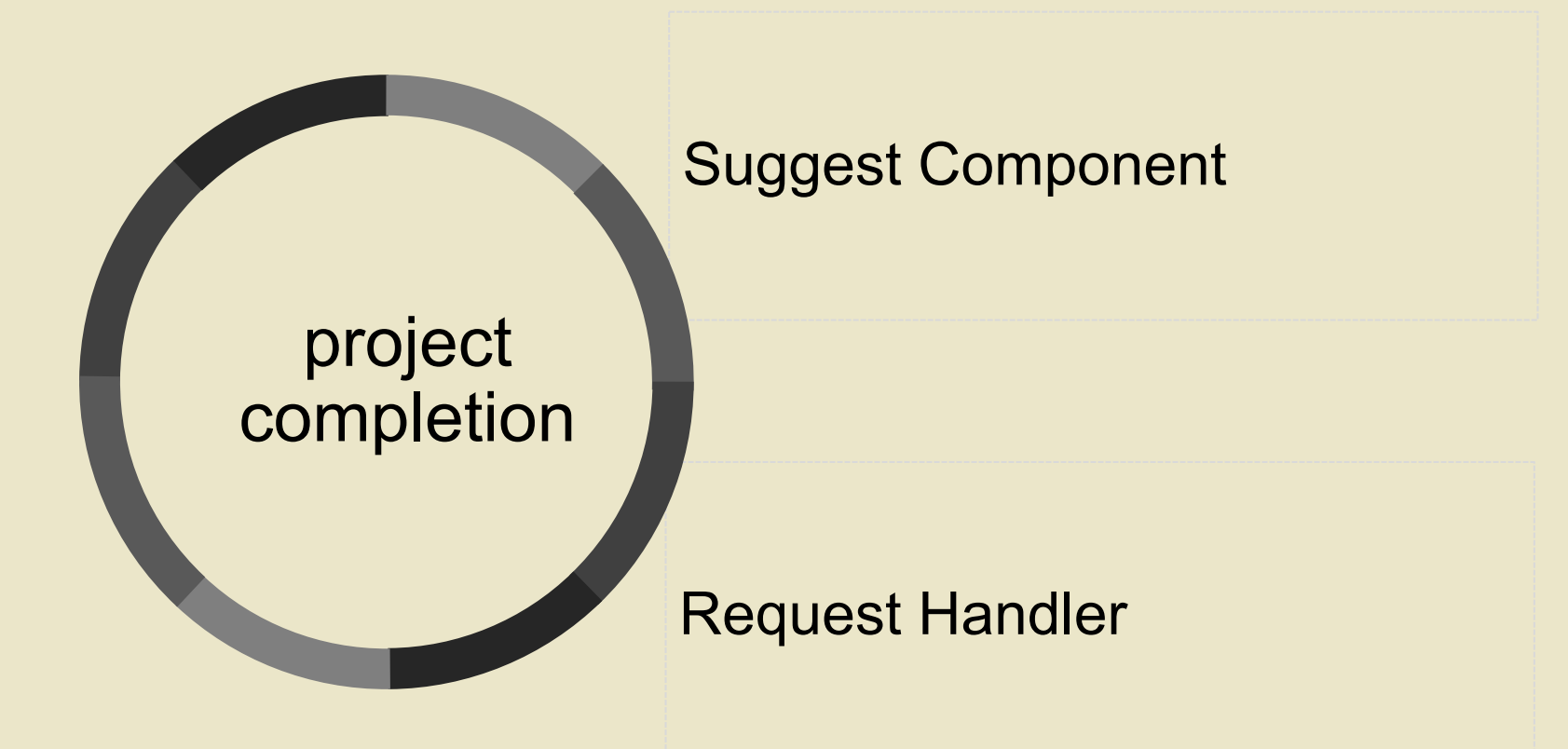

## Suggest Component

- In the suggest component, we reuses much of the SpellCheckComponent infrastructure.
- The code are as below:

```
<searchComponent class="solr.SpellCheckComponent" name="suggest" >
 <str name="queryAnalyzerFieldType">string</str>
 <lst name="spellchecker">
   <str name="name">default</str>
   <str name="field"> entext </str>
   <str name="classname">org.apache.solr.spelling.suggest.Suggester</str>
   <str name="lookupImpl">org.apache.solr.spelling.suggest.tst.WFSTLookupFactory</str>
   <float name="threshold">0.005</float>
   <str name="sourceLocation">tmp.txt</str>
   <str name="spellcheckIndexDir">dic</str>
   <str name="comparatorClass">freq</str>
   <str name="buildOnOptimize">true</str>
   <str name="buildOnCommit">true</str>
  </lst>
</searchComponent>
```
## Suggest Component-on dadtabase

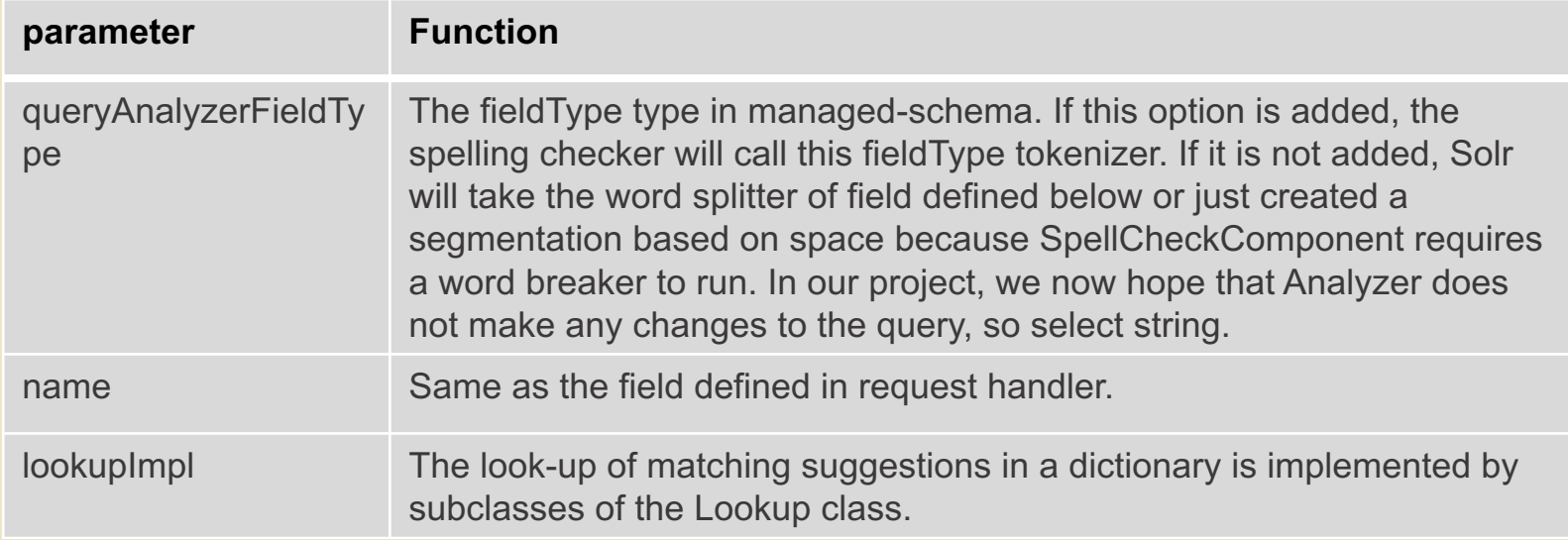

\*There are four main implementations that are included in solr:

- $\triangleright$  JaspellLookup tree-based representation based on Jaspell
- $\triangleright$  TSTLookup ternary tree based representation, capable of immediate data structure updates
- $\triangleright$  FSTLookup finite state automaton based representation
- Ø WFSTLookup weighted automaton representation: an alternative to FSTLookup for more fine-grained ranking

Direct benchmarks indicate that (W)FSTLookup provides better performance and has a much lower memory cost compared to the other two methods so I choose WFSTLookupFactory.

## Suggest Component-on dadtabase

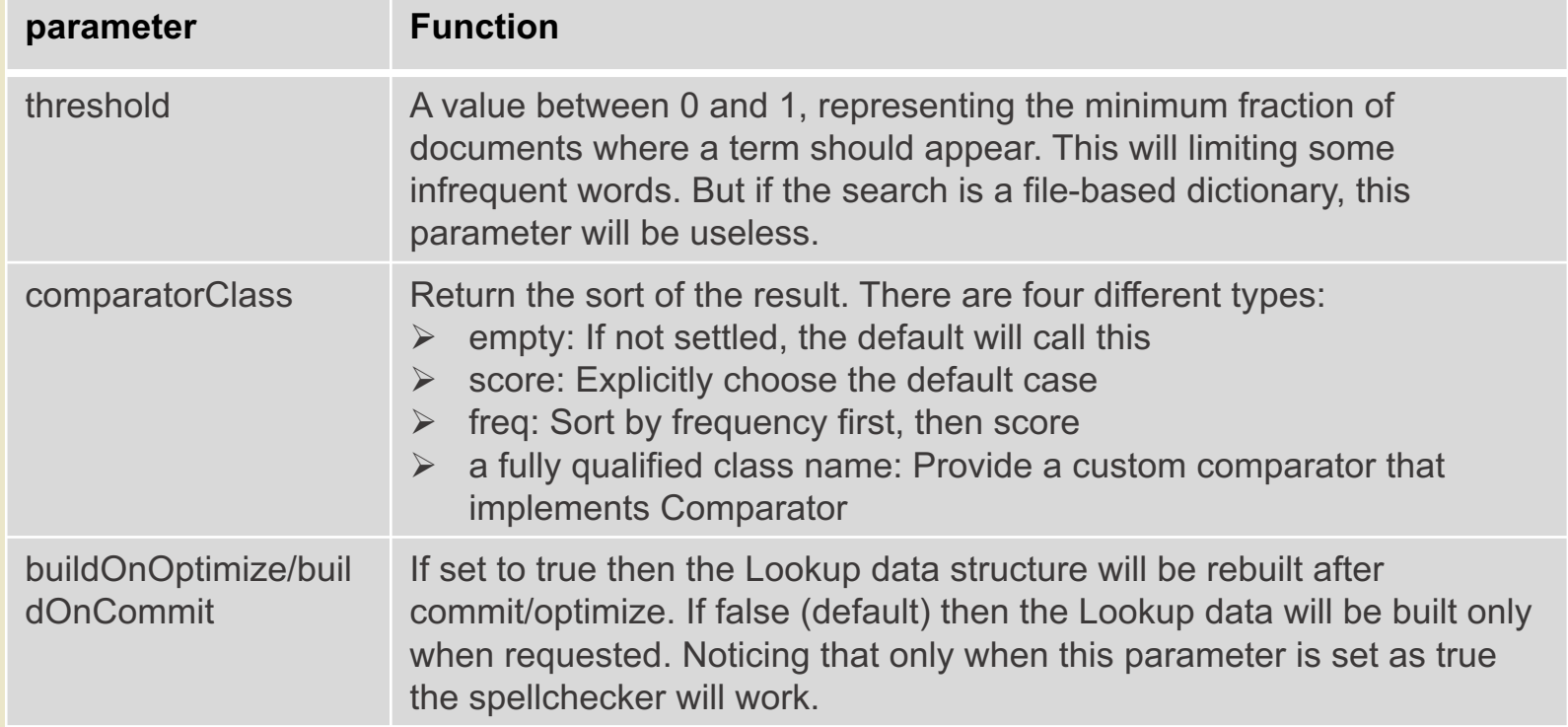

## Suggest Component-on dictionary

This part is defined in the suggest component as:

*<str name="sourceLocation">tmp.txt</str>*

*<str name="spellcheckIndexDir">dic</str>*

- When a file-based dictionary is used then it's expected to be a plain text file in UTF-8 encoding. Each line must be consist of either a string without literal TAB character, or a string and a TAB separated floating-point weight. If weight is missing, it will be assumed as 1.0.
- Weights affect the sorting of matching suggestions when *spellcheck.onlyMorePopular=true* is selected - weights are<br>treated as "popularity" score.
- *spellcheckIndexDir* is the index file directory for recommended<br>check. Solr will create this folder at startup and store the index of the check suggestion under this folder.

#### Request Handler

- After defining the suggest component, we need to add a new handler that uses SearchHandler with with SearchComponent that we just defined.
- The code are as below:

```
<requestHandler name="/suggest" class="solr.SearchHandler">
  <lst name="defaults">
    <str name="spellcheck.dictionary">default</str>
    <str name="spellcheck">true</str>
    <str name="spellcheck.onlyMorePopular">true</str>
    <str name="spellcheck.count">10</str>
    <str name="spellcheck.collate">true</str>
   <!--str name="spellcheck.build">true</str-->
  \langle/lst\rangle<arr name="components">
    <str>suggest</str>
  \langle / \text{arr} \rangle</requestHandler>
```
## Request Handler

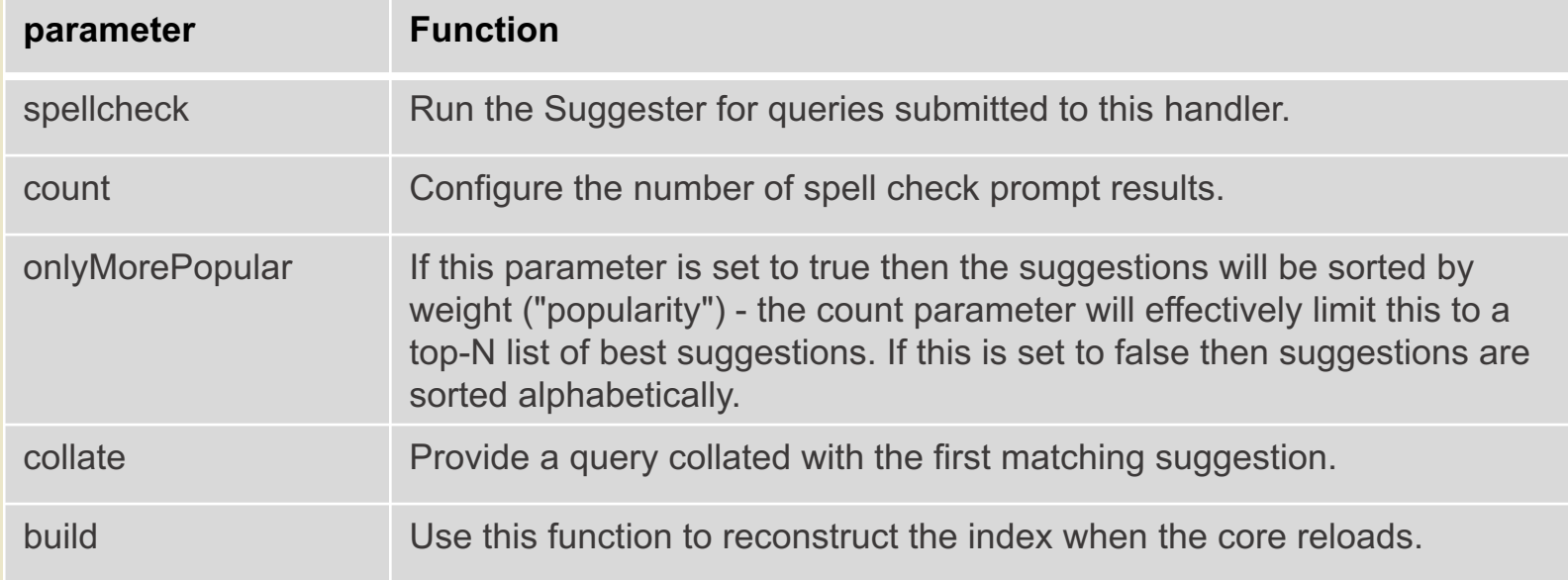

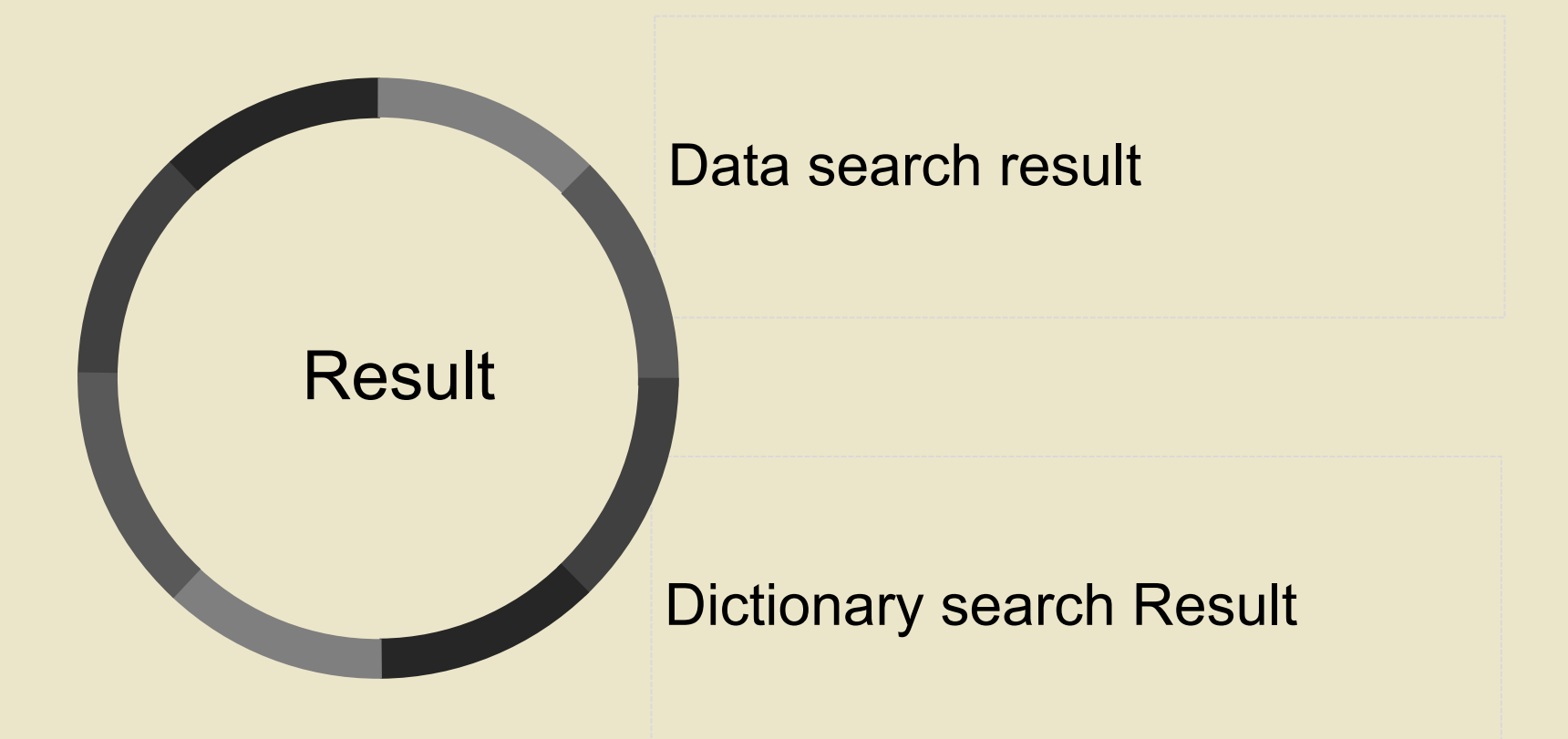

#### Data search result

• If we put "ac" as the input qt basing on , the result is:

```
"respons elleader" : {
  \tilde{\mathbf{s}}tatus\tilde{\mathbf{0}}.
  QTime 14
spellcheck [
  "suggestions"[
    "ac", \{numFound 5.
       ^{\circ}start0ffset^{\circ}0
       endOffset 2.
       "suggestion"["activ",
         "academi",
         "acid","acta","acut"]}],
  "collati\,os": [
     "collation", "activ"]}}
```
 $\mathbf{f}$ 

## Data search result

- he give dictionary type is as (paper\_name paper\_ID TAB weight), for example: *sangji university 00002523 820*
- If we put "ac" as the input qt basing on , the result is:

```
\label{eq:respons-2} \textcolor{red}{\textcolor{blue}{\texttt{``respons-eMeader''}}}:\{\hspace{0.05cm}{\textcolor{blue}{\textbf{``respons-eMeader''}}}\}"status" 0.
  \textbf{OTime} 32
"spellcheck": {
  "suggestions":[
     "ac". {
       m mFound 10"start0ffset"0"endOffset" 2.
       "suggestion":["academia sinica 050BB43F",
          "academy of sciences of the czech republic OC1O3FFF",
          "academy of medical sciences united kingdom 4DA9DEC2",
          "academy of engineering O27EBF4F",
          "academy of sciences of moldova O6AE5ED6",
          "acadia university 05864F21",
          "academia nacional de medicina OODC2C5D",
          "academy of athens OC494083",
          "acharya nagarjuna university OA8CD272",
          "academy for urban school leadership 4DFOD510"]}],
  "collations" [
     "collation", "(academia\,\,sinica\,\,050BB43F)"]\}
```
## **Conference**

- *1. https://en.wikipedia.org/wiki/Autocomplete*
- *2. https://en.wikipedia.org/wiki/Apache\_Solr*
- *3. https://wiki.apache.org/solr/Suggester*
- *4. https://lucene.apache.org/solr/guide/6\_6/solrcloud.html*
- *5. http://iamyida.iteye.com/blog/2205114*
- *6. http://public.dhe.ibm.com/software/dw/java/j-solr1-pdf.pdf*